## **CommunityMirror Network at UniBwM**

- (Currently) four semi-public interactive displays
- Mounted in semi-public places across the campus
- Running 24/7
- Showing interesting data for potential users (knowledge management) – long iterative development of a "useful" application
- Collecting interaction and observation data
- Can be used for evaluating new features, behaviours, ...

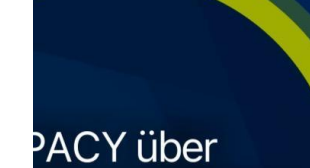

**Ilitensicherheit EEE Spectrum** 

冷

Leiter des Universitätsklinikums **Ulm besucht** Universität

Schmitt

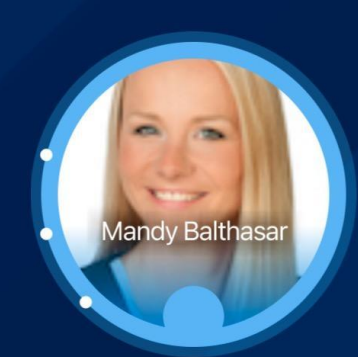

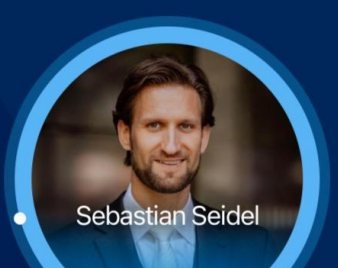

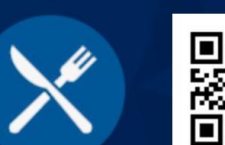

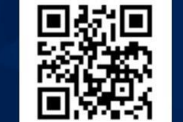

Projekt: Co-Learn -Nina ! Training through

digital touch in hybrid contexts: putting humans in the lear...

**The Second Second** 

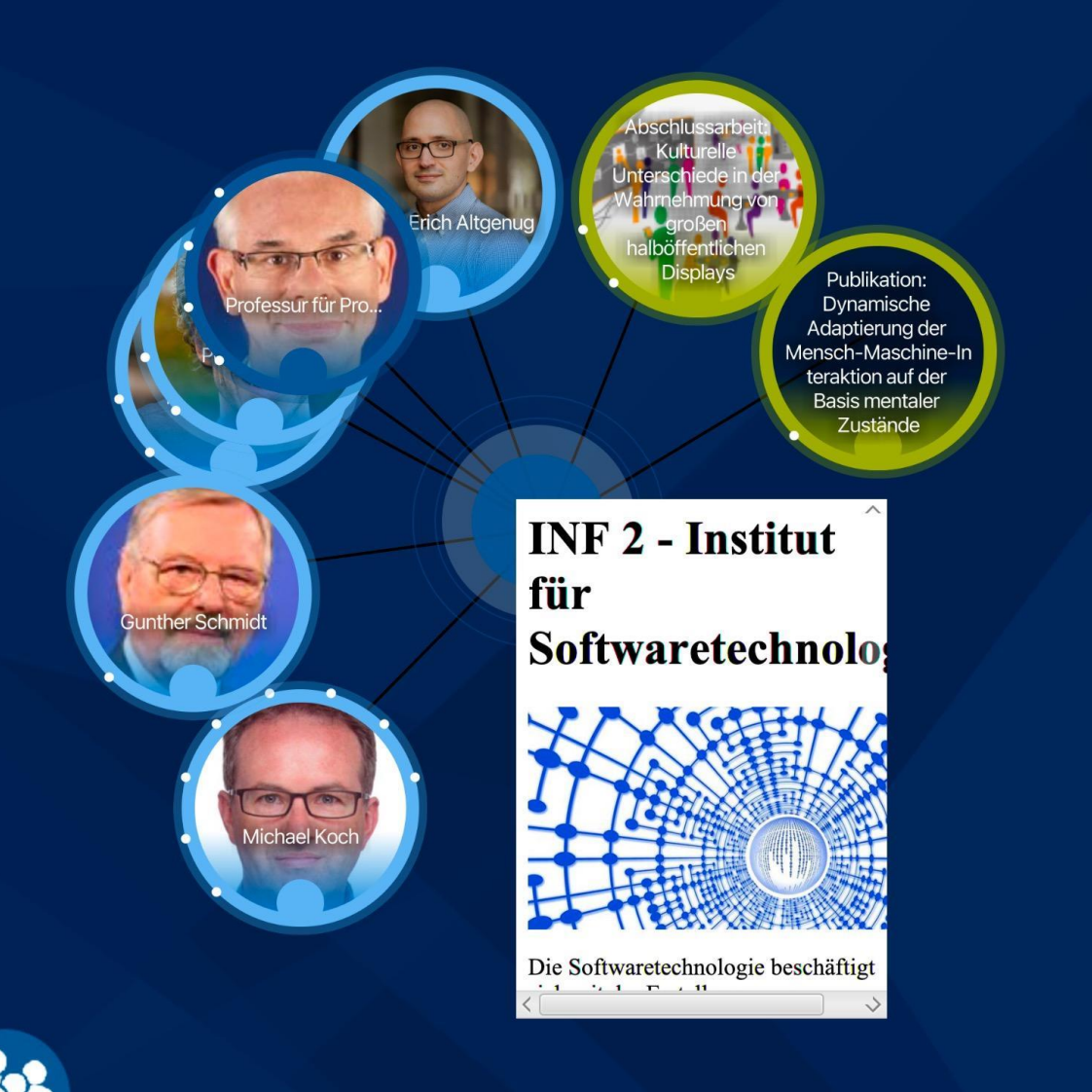

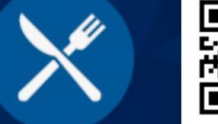

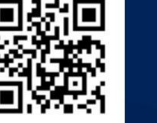

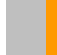

 $\overline{3}$ 

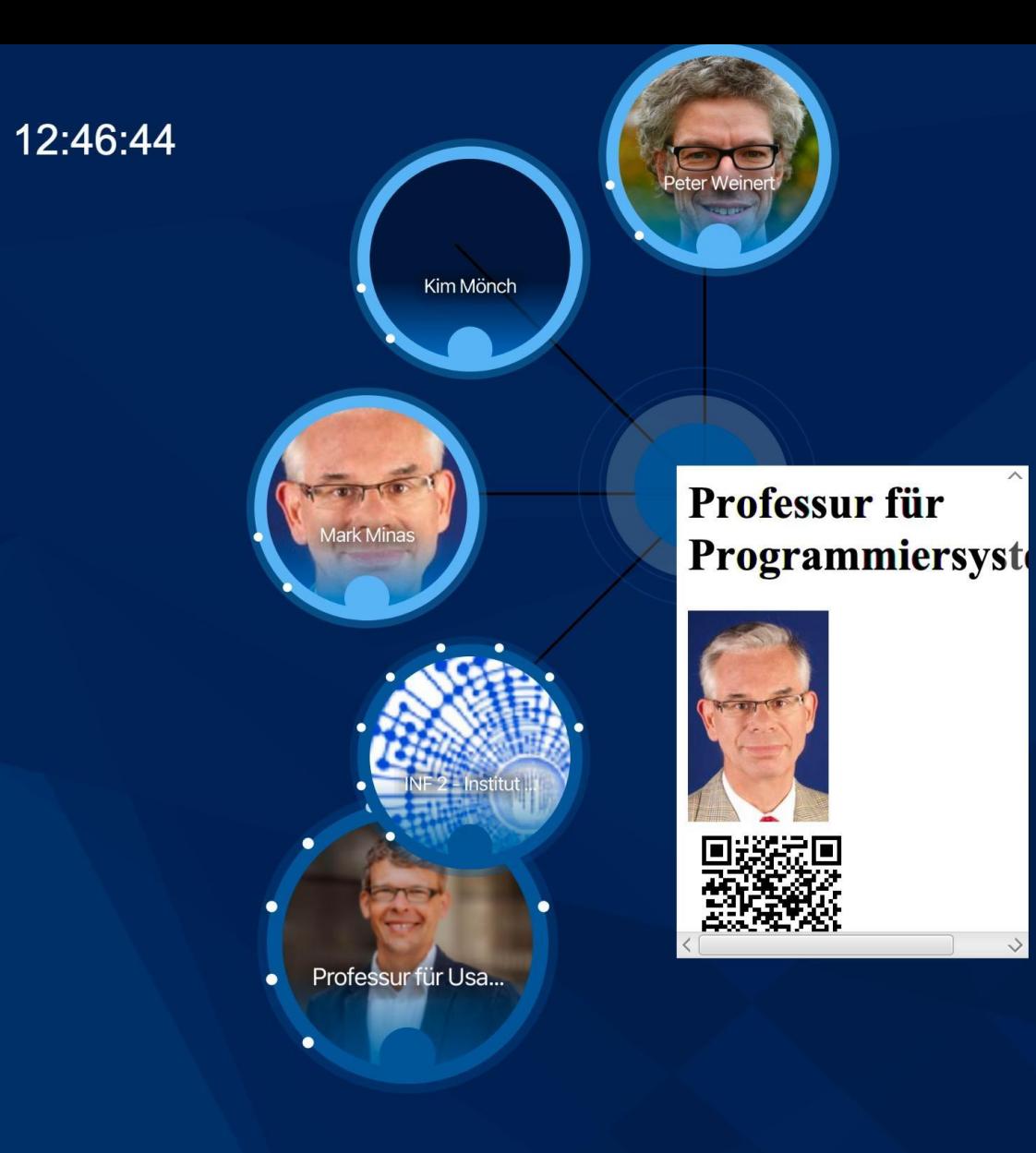

 $\overline{\phantom{a}}$ 

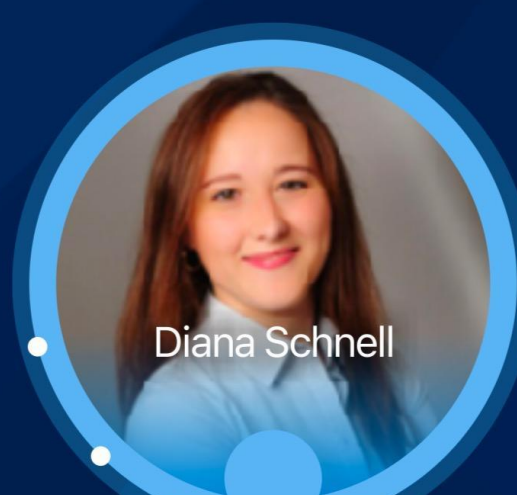

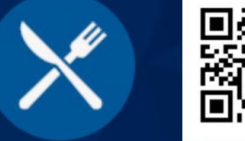

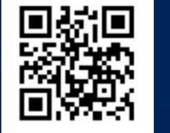

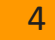

## **Leiter des** Universitätsklinikums Ulm besucht Universität

Prof. Udo X. Kaisers, Vorstandsvorsitzender und Leiter des Universitätsklinikums Ulm, war in Neubiberg zu Gast, um sich über aktuelle Forschungsschwerpunkte der Universität zu informieren.

Sarah Prange

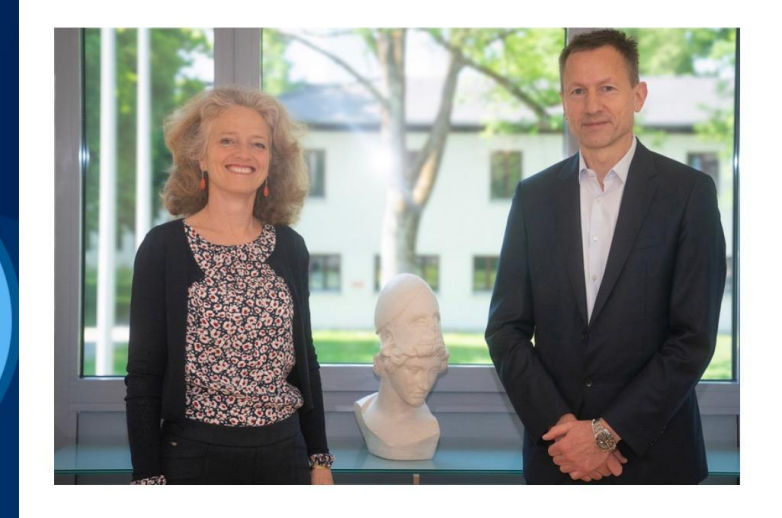

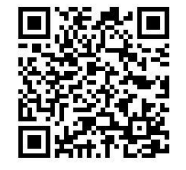

03. Februar k Oktober 2023 **Power Fest** Münche

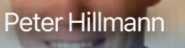

ıdreas Kös

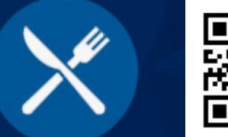

## Operations Management

User Interfaces

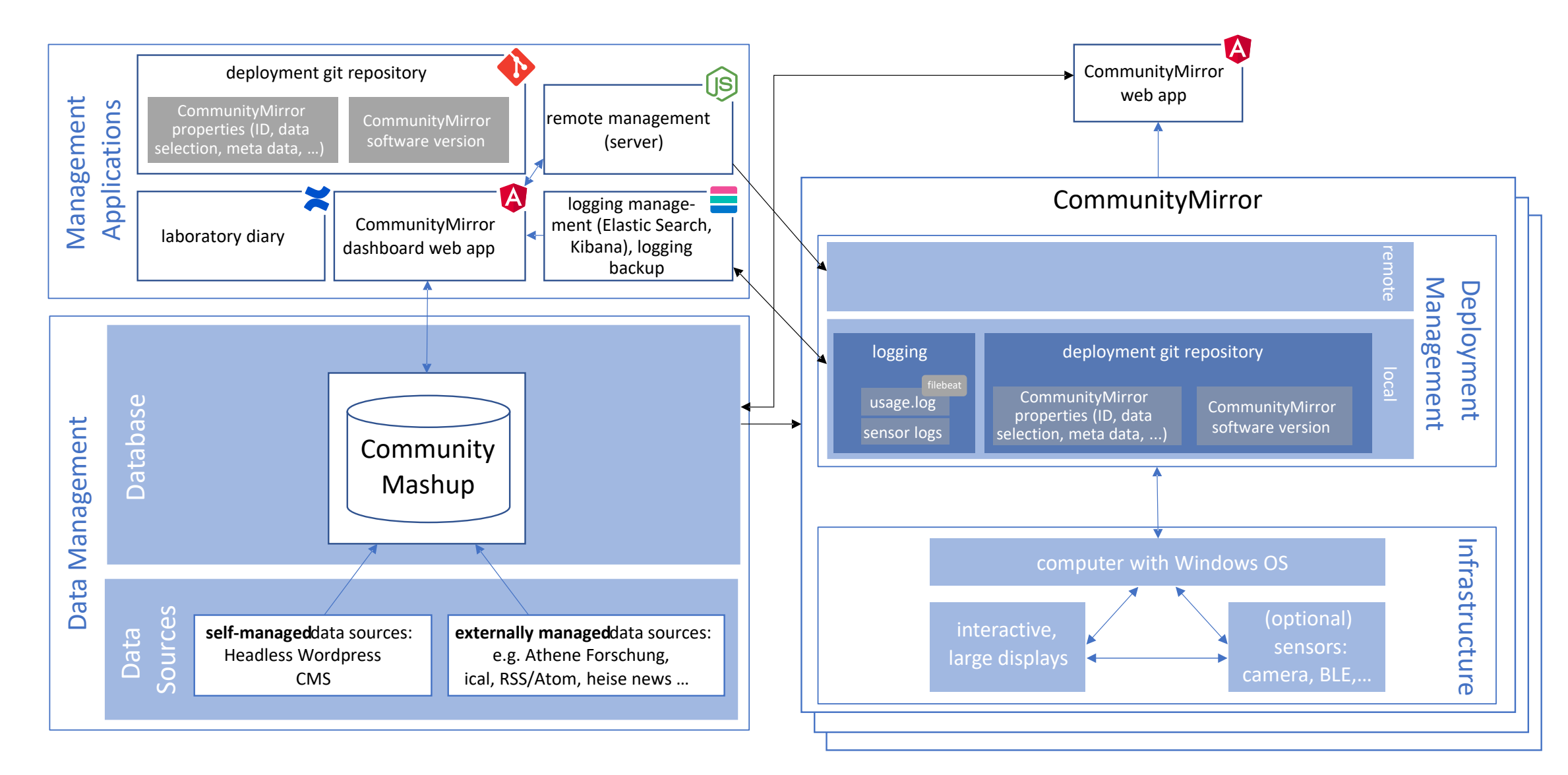

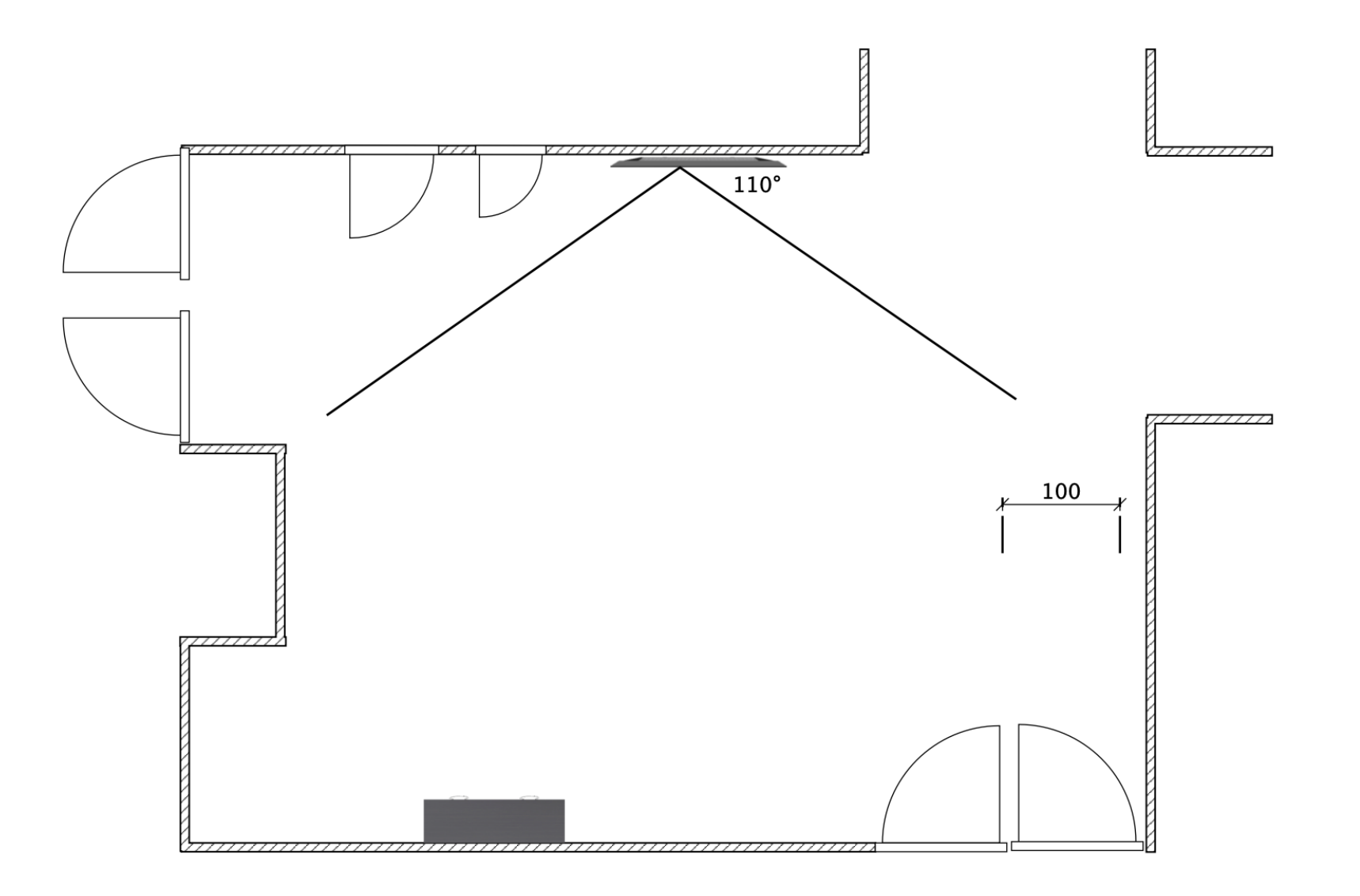

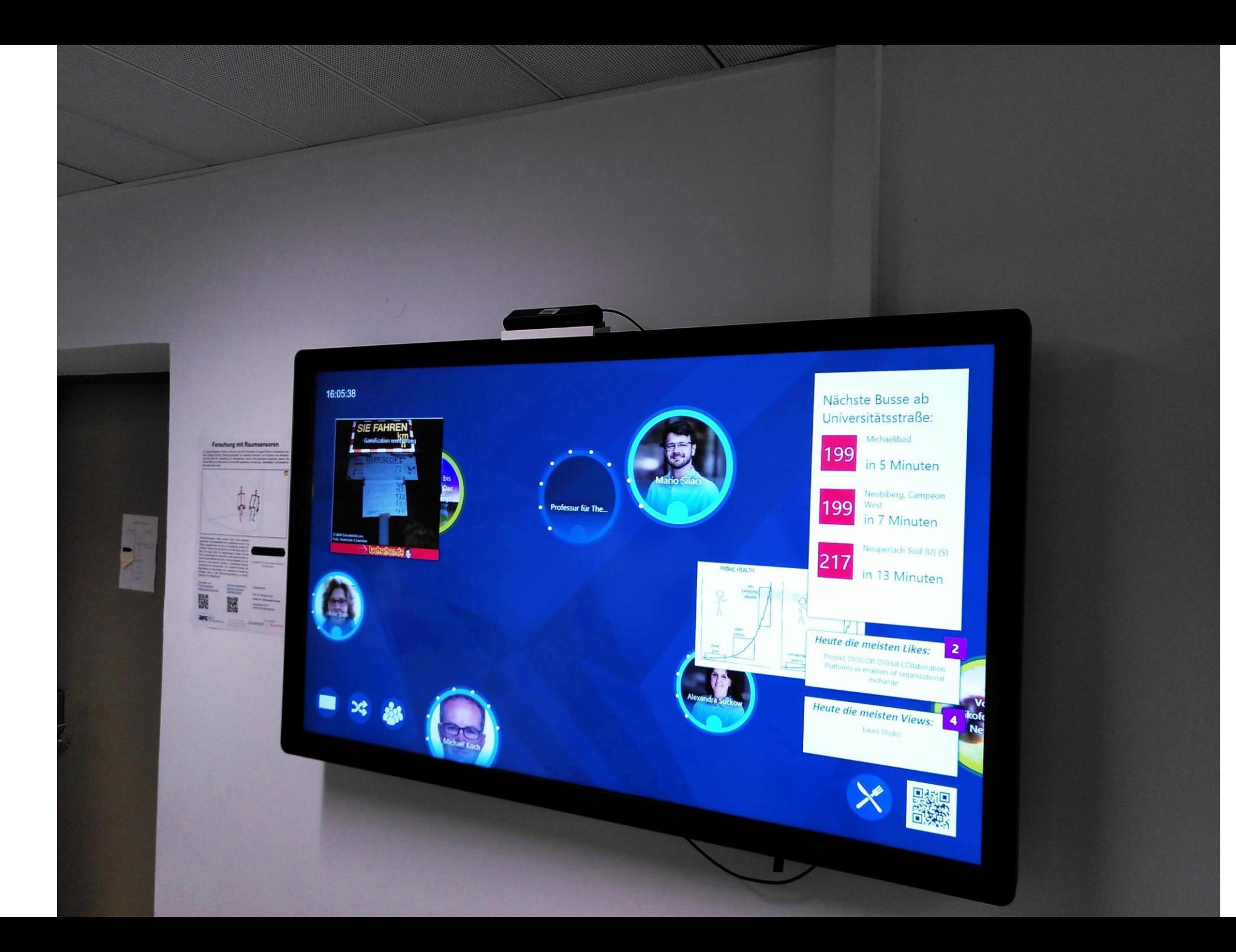

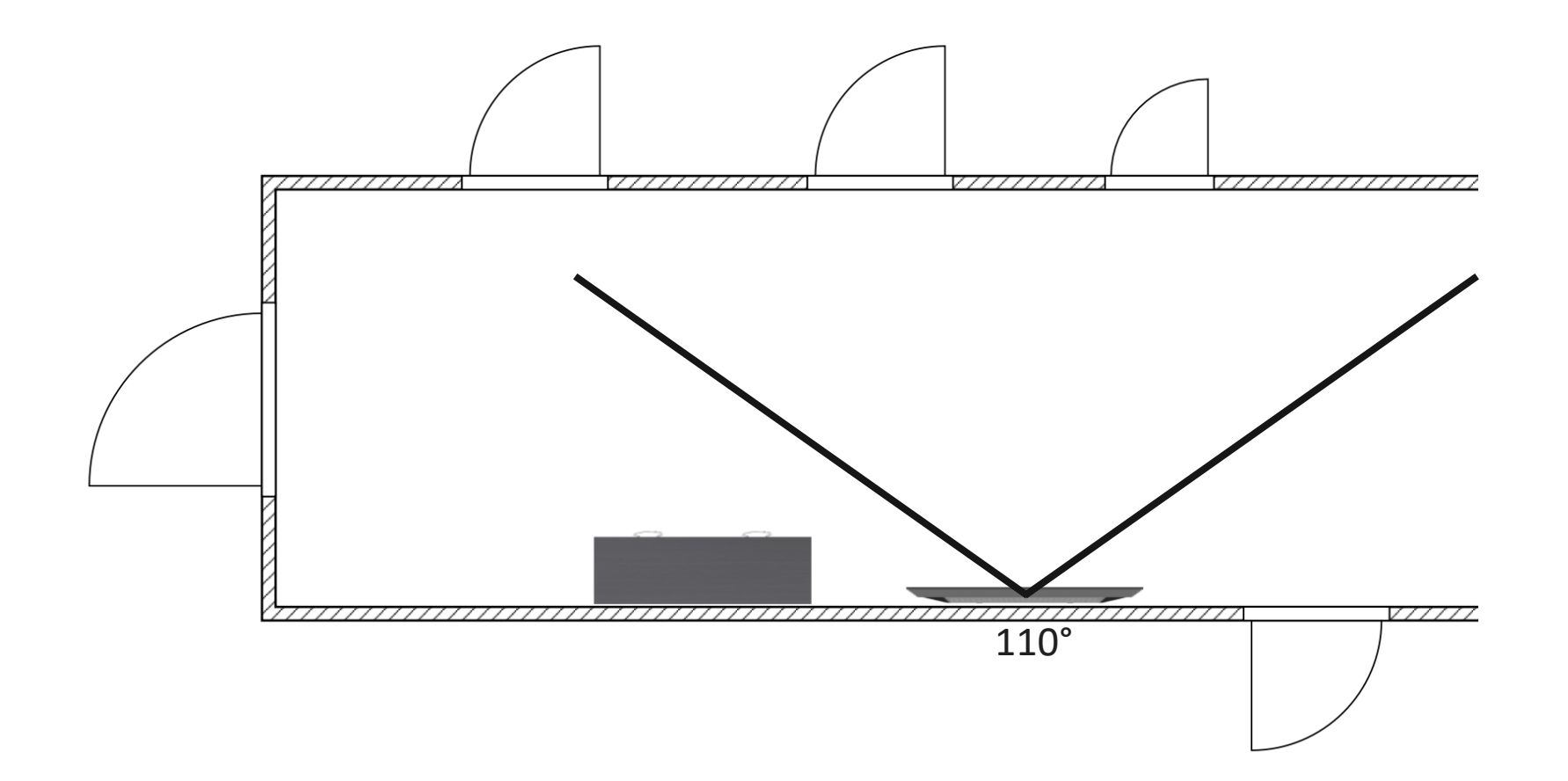

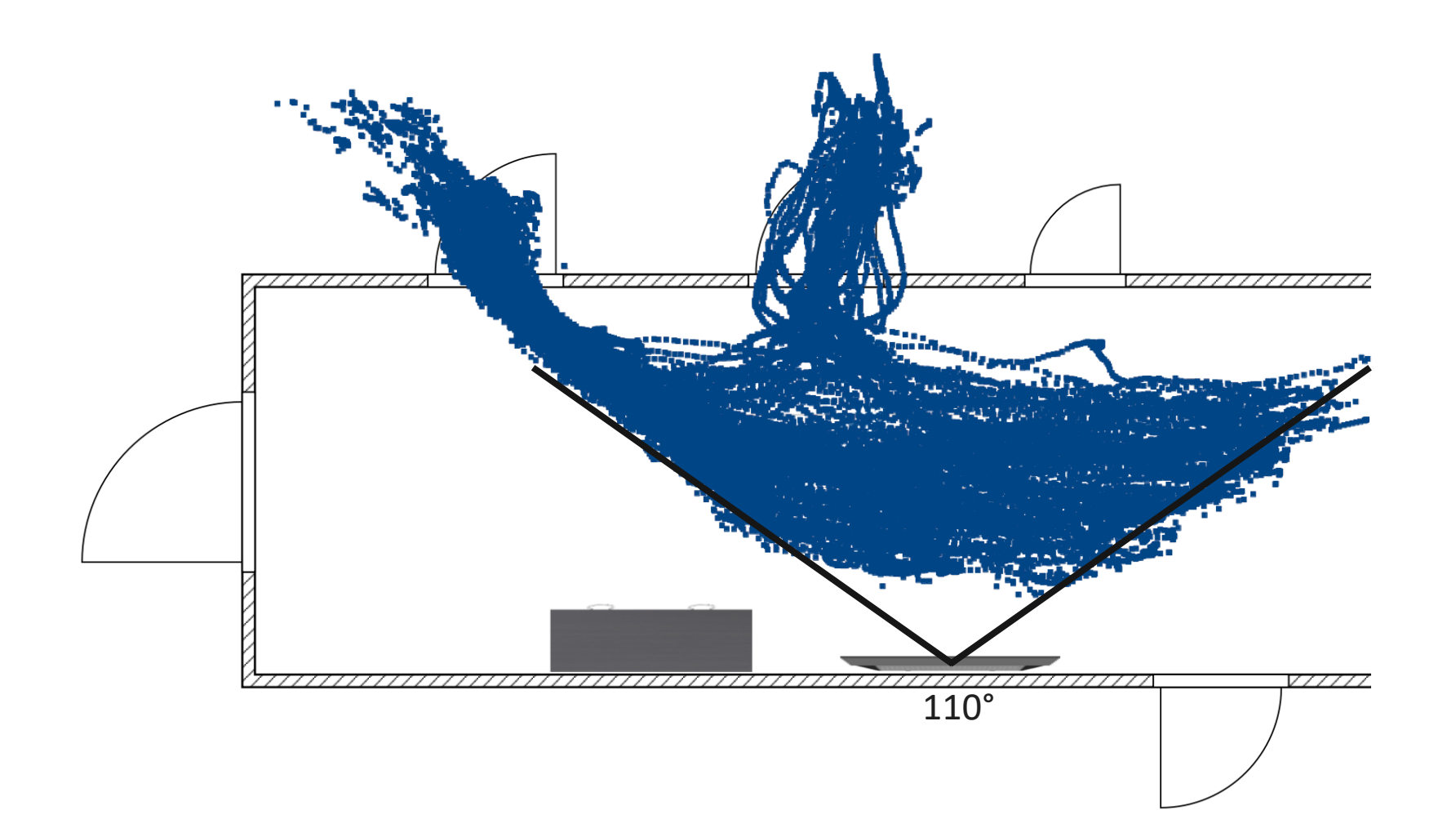

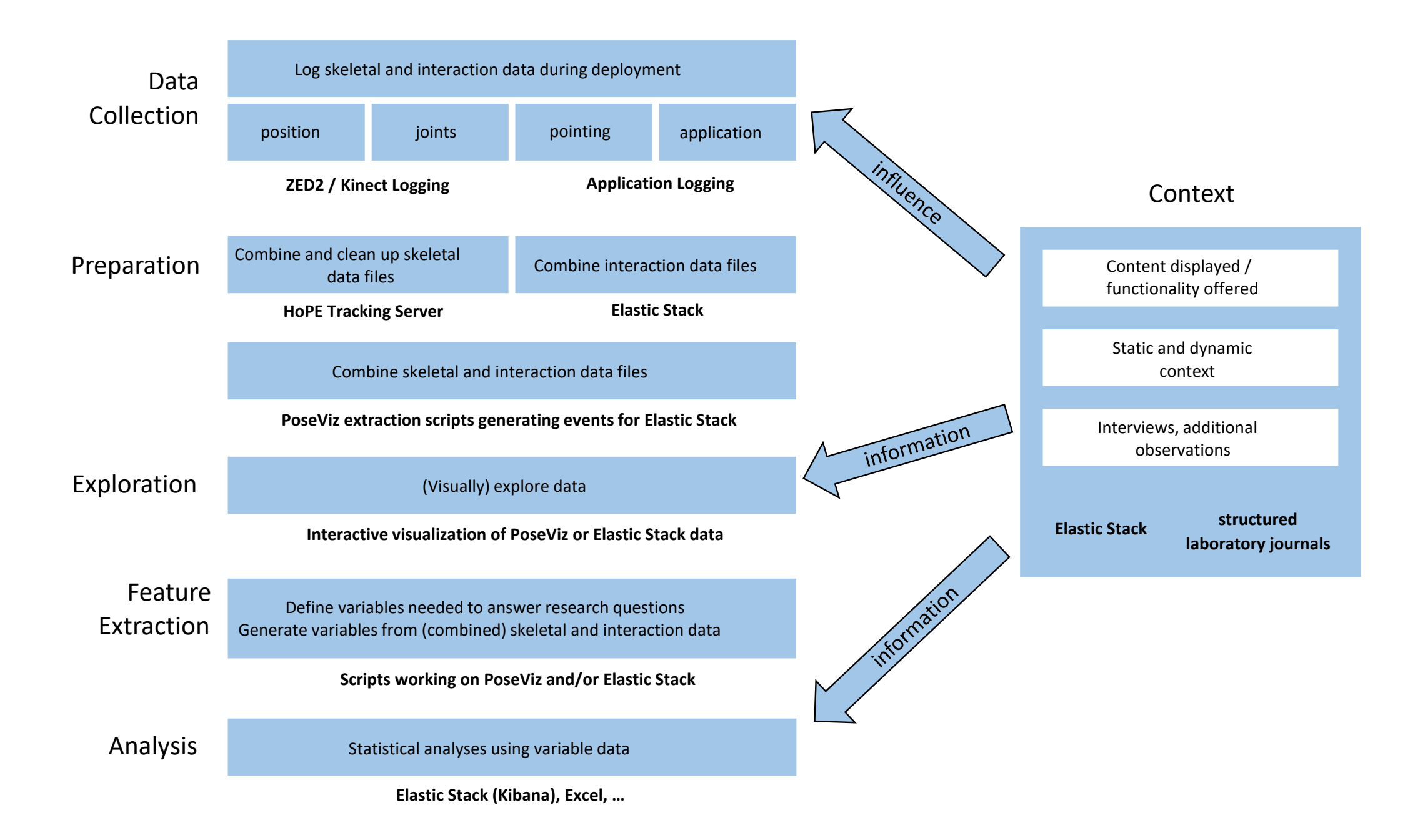